# **Useful AIDA queries**

The following table lists some useful AIDA queries. Click on the links to execute the queries.

#### **Oracle Database**

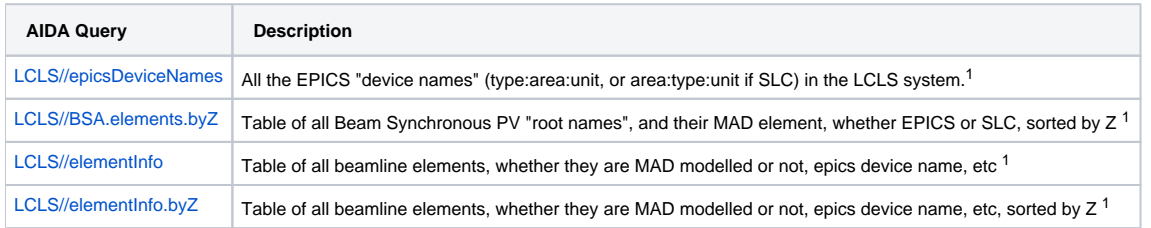

## **Archive Queries**

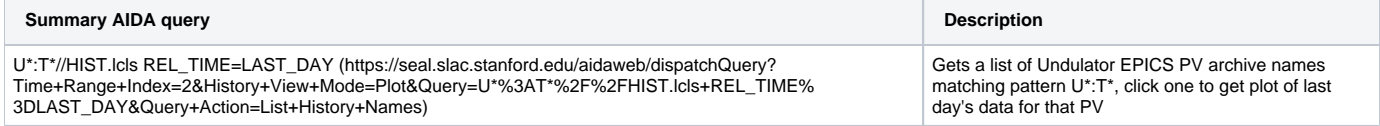

### **Model Data Queries**

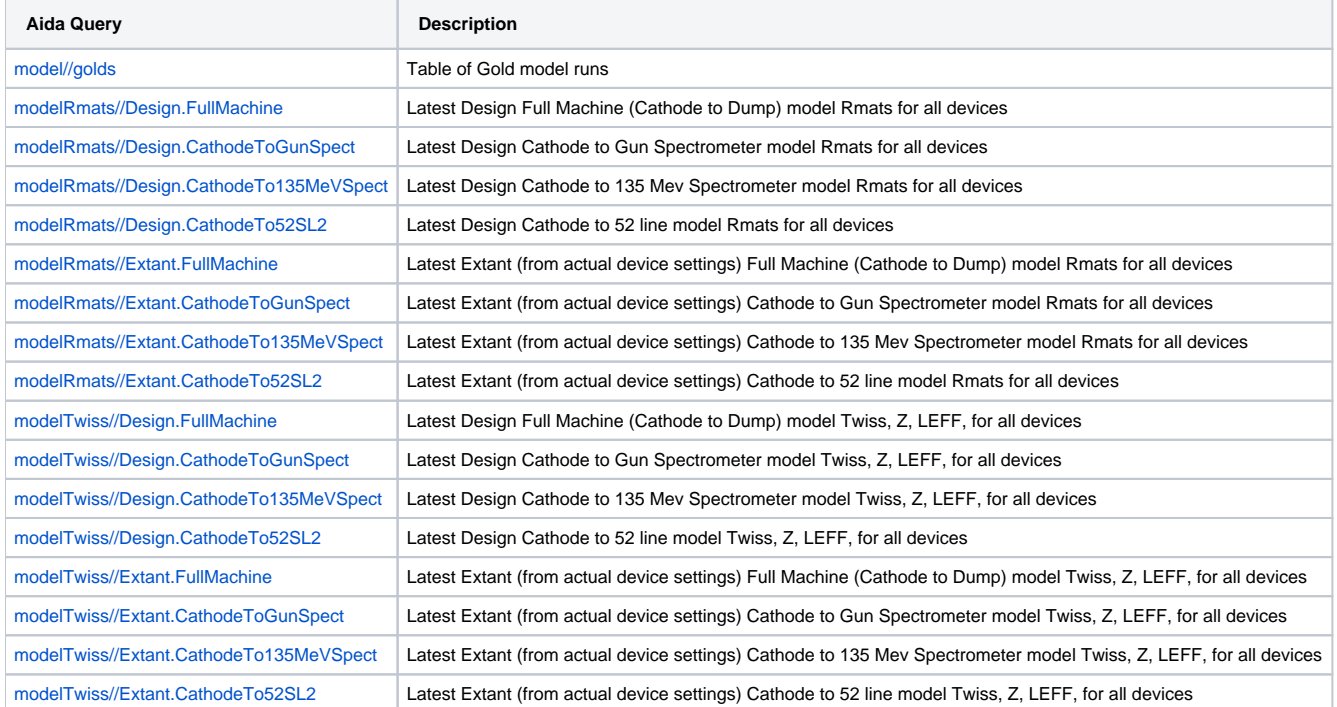

<sup>1</sup> Note for using AidaWeb with these queries. These AIDA queries return many rows, so switch the preferences to style >1000 rows to see all data. Alternatively, and bearing in mind that for these big result queries, HTML styling may be taking about a second on it's own, check radio-button "Display Raw Data" and set "Max number of AIDA names to list" to like 5000. Then you'll get a fast response and get all data.

## Aida one-liners

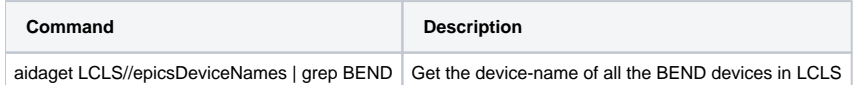